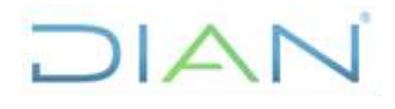

#### **CANCELACIÓN DE LA HABILITACIÓN DEL PROVEEDOR TECNOLÓGICO PR-CAC-0467**

Proceso: **Cercanía al Ciudadano Versión 1** Página 1 de 10

### **1. OBJETIVO**

Realizar la cancelación de la habilitación otorgada al proveedor tecnológico a solicitud de parte o por incumplimiento de algunos de los requisitos que estos deben cumplir.

### **2. ALCANCE**

El procedimiento inicia con la solicitud de cancelación de la habilitación al proveedor tecnológico a solicitud de parte o por incumplimiento de algunos de los requisitos que estos deben cumplir y finaliza con la actualización del RUT.

### **3. CONDICIONES GENERALES**

En caso de liquidación de la sucesión ilíquida, liquidación de la persona jurídica o asimilada, fusión por absorción o fusión por creación, o de escisión cuando el proveedor tecnológico habilitado desaparezca jurídicamente, así como cuando tenga lugar el cese de actividades mercantiles en forma definitiva, o la liquidación de la sucesión, que implican la cancelación del RUT, opera también la cancelación de la habilitación como proveedor de servicios de factura electrónica. En este evento, a partir del documento de cancelación del RUT (PR-CAC-0011 [Actualizaciones del RUT sujetas a verificación\)](https://diancolombia.sharepoint.com/sites/diannetpruebas/procesos/_layouts/15/listform.aspx?PageType=4&ListId=%7B1C2E6952%2D30B1%2D46DE%2DB5F4%2DE888AFC340A3%7D&ID=1111&ContentTypeID=0x0100DAAA745224E6644F863F42C732173315), la DIAN procederá a actualizar el Catálogo de Participantes de Factura Electrónica en tal sentido, sin que se requiera ninguna otra actuación.

Para aquellas actividades que involucren los temas que se indiquen a continuación deberán seguir los siguientes procedimientos:

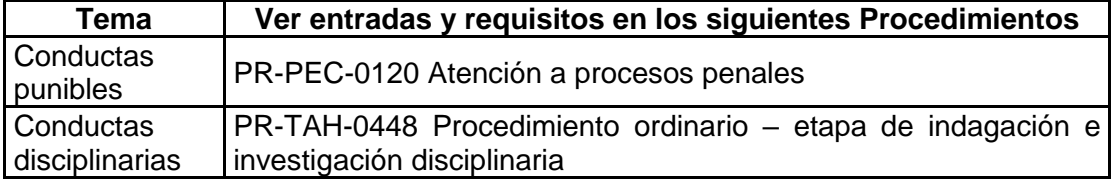

### **4. DOCUMENTOS RELACIONADOS**

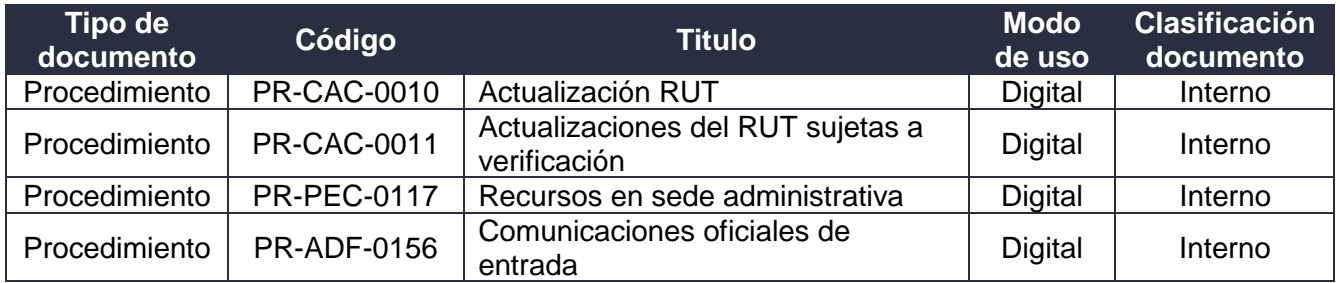

DIAN

*"Se considera copia controlada los documentos publicados en el LMD"*

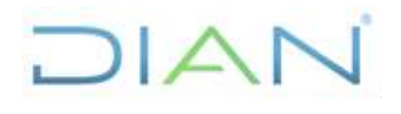

### **CANCELACIÓN DE LA HABILITACIÓN DEL PROVEEDOR TECNOLÓGICO**

Proceso: **Cercanía al Ciudadano Versión 1** Página 2 de 10

**PR-CAC-0467**

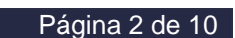

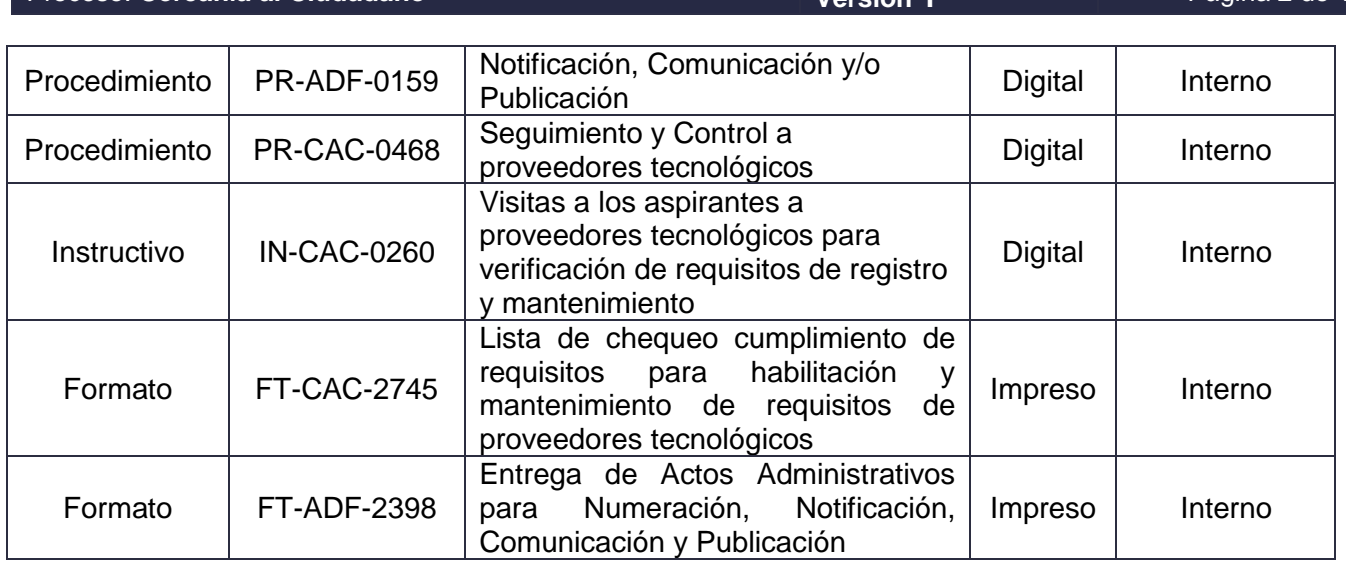

### **5. DEFINICIONES Y SIGLAS**

- **Factura electrónica de venta con validación previa a su expedición. "**La factura electrónica de venta con validación previa a su expedición, en lo sucesivo factura electrónica de venta, hace parte de los sistemas de facturación, que soporta operaciones de venta de bienes y/o servicios de conformidad con lo indicado en artículo 616-1 del Estatuto Tributario y que operativamente tiene lugar a través de sistemas computacionales y/o soluciones informáticas que permiten el cumplimiento de los requisitos, características, condiciones, términos y mecanismos técnicos y tecnológicos que para el efecto establezca la Unidad Administrativa Especial Dirección de Impuestos y Aduanas Nacionales (DIAN) y que ha sido validada por la citada entidad, previo a su expedición al adquiriente." **Fuente:** Resolución 00042 de 2020.
- **Habilitar**. Es el evento en el sistema de facturación electrónica a través del cual se le otorga a los participantes identificados a facturar electrónicamente la facultad de facturar de forma electrónica **Fuente:** Fuente Grupo de Trabajo Subdirección de Factura Electrónica y Soluciones Operativas.
- **Proveedor Tecnológicos (PT).** "Persona jurídica habilitada para generar, entregar y/o transmitir la factura electrónica que cumpla con las condiciones y requisitos que señale el Gobierno nacional. La Administración Tributaria, mediante resolución motivada, habilitará como proveedor tecnológico a quienes cumplan las condiciones y requisitos que sean establecidos". **Fuente:** Articulo 616 – 4 del Estatuto Tributario.
- **Catálogo de Participantes de Factura Electrónica. "**Es el registro electrónico administrado por la DIAN, que provee información de los obligados a facturar electrónicamente dentro del ámbito del Decreto 2242 de 2015, de los adquirentes que decidan recibirla electrónicamente y proveedores tecnológicos, con el fin de facilitar su operatividad". **Fuente:** Decreto 2242 de 2015.

## JIAN

*"Se considera copia controlada los documentos publicados en el LMD"*

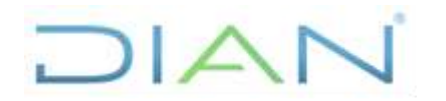

# **CANCELACIÓN DE LA HABILITACIÓN DEL**

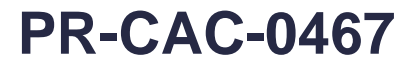

## **6. DIAGRAMA DE FLUJO**

### **6.1 Entradas**

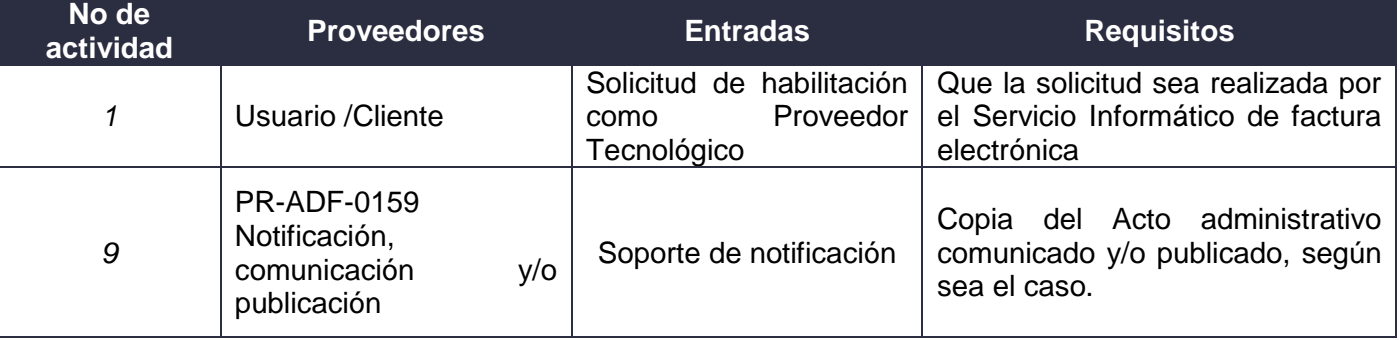

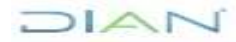

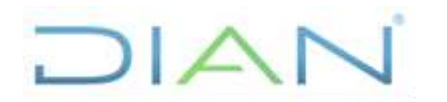

# **CANCELACIÓN DE LA HABILITACIÓN DEL**

**PR-CAC-0467** 

**Proceso: Cercanía al Ciudadano Versión 1 Versión 1 Versión 1 Página 4 de 10** 

### **6.2 Descripción de Actividades**

Los símbolos definidos para los flujogramas de la DIAN son los siguientes:

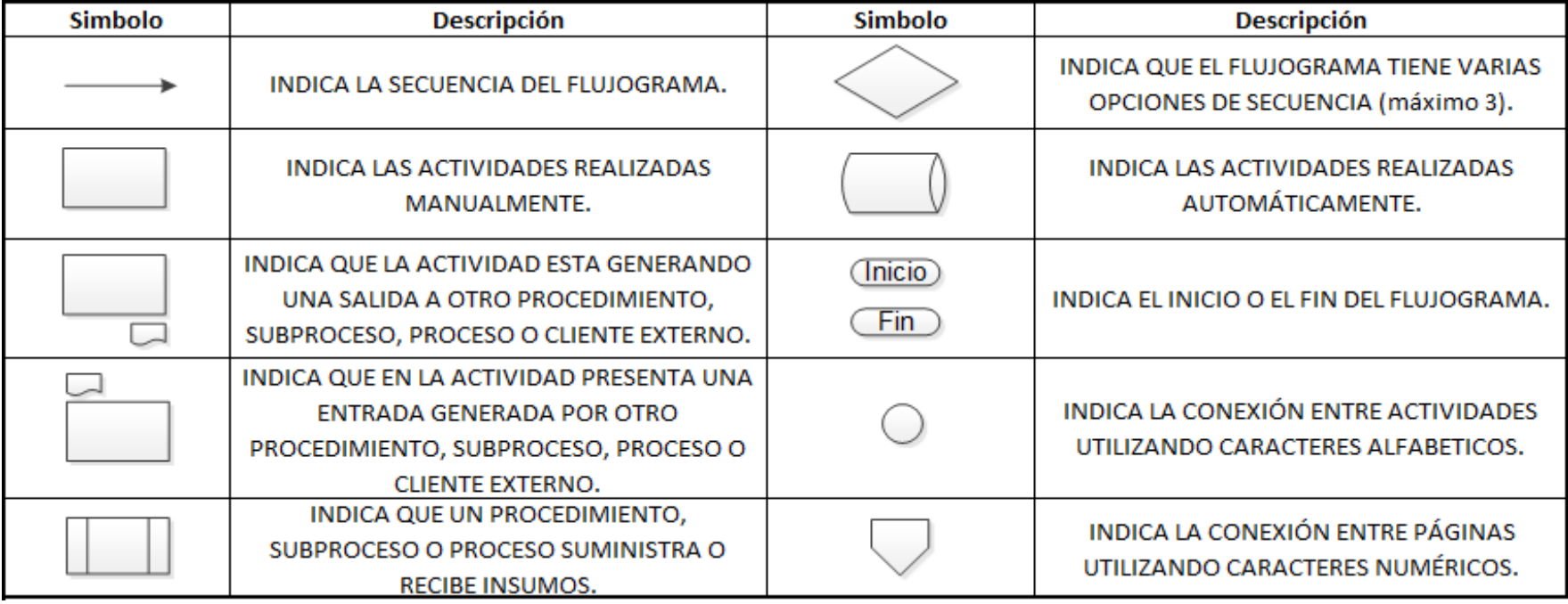

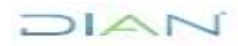

# DIAN

# **CANCELACIÓN DE LA HABILITACIÓN**

## **PR-CAC-0467**

## Proceso: **Cercanía al Ciudadano Versión 1** Página 5 de 10

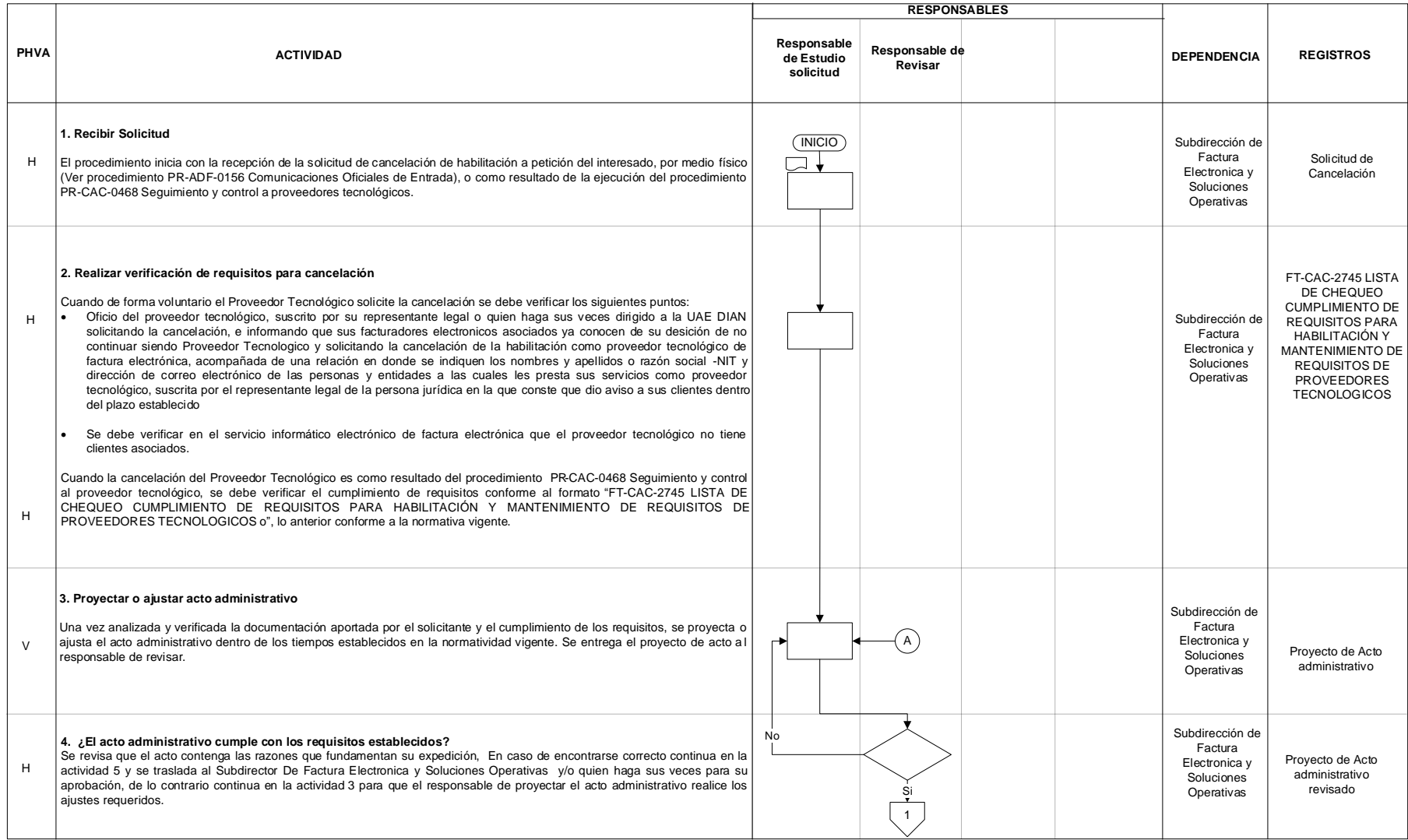

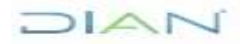

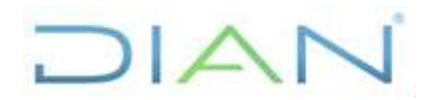

# **CANCELACIÓN DE LA HABILITACIÓN**

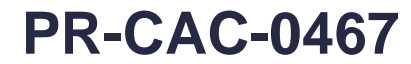

## Proceso: **Cercanía al Ciudadano Versión 1** Página 6 de 10

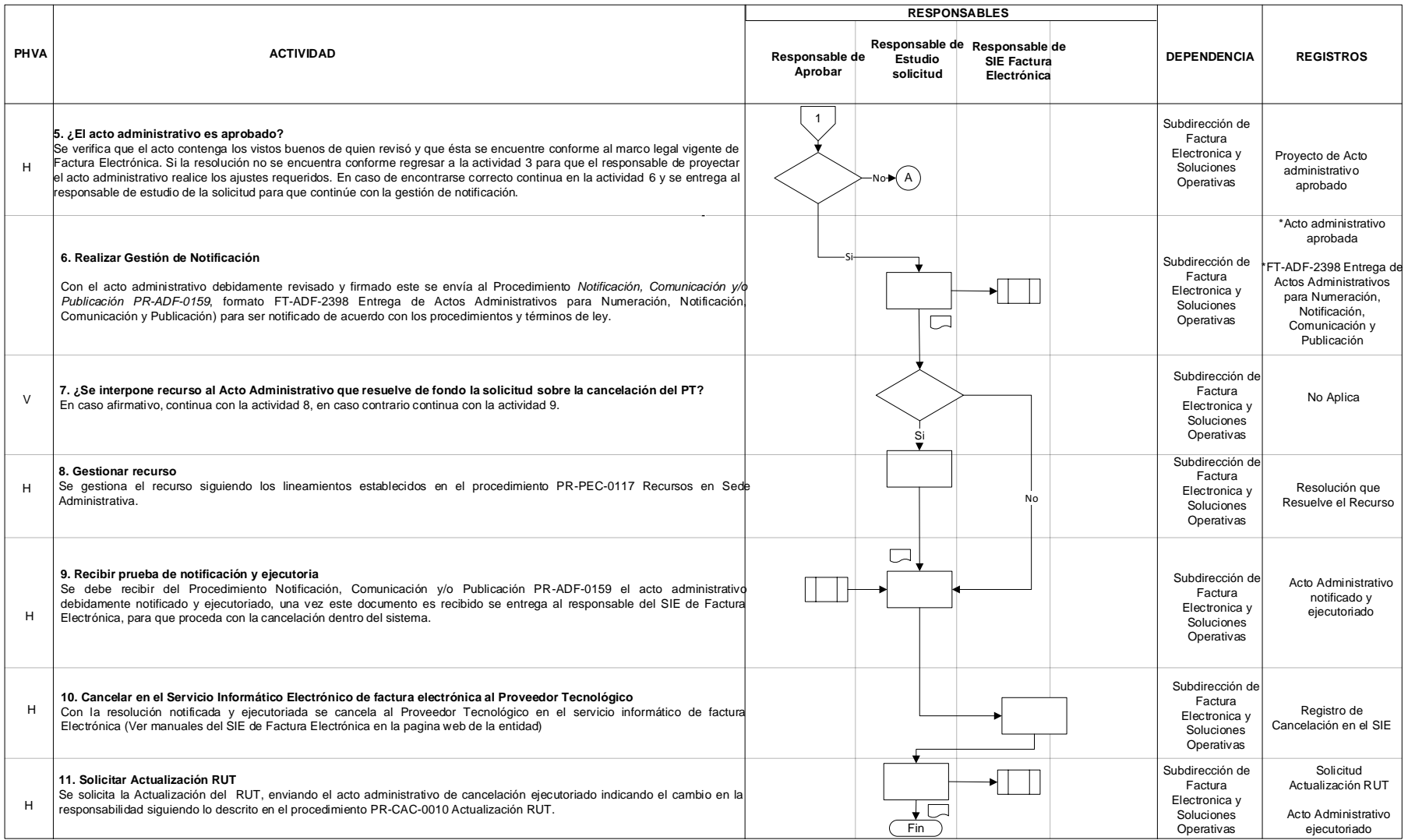

## DIAN

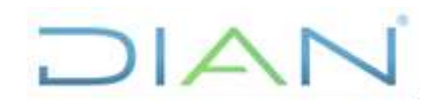

# **CANCELACIÓN DE LA HABILITACIÓN DEL**

## **PR-CAC-0467**

Proceso: **Cercanía al Ciudadano Versión 1** Página 7 de 10

### **6.4 Salidas**

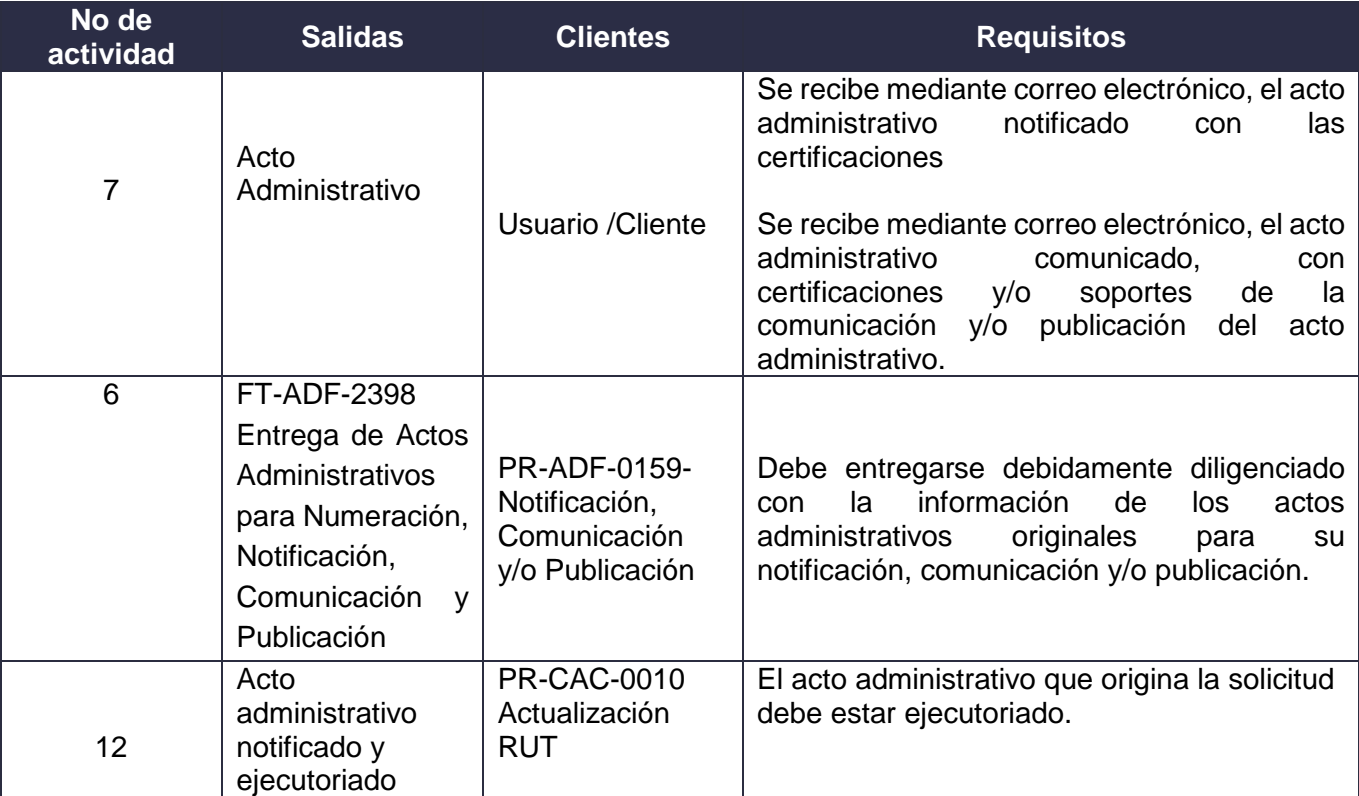

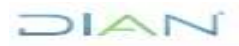

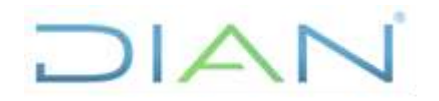

# **CANCELACIÓN DE LA HABILITACIÓN**

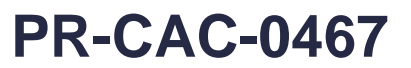

## **7. CONTROL DE CAMBIOS**

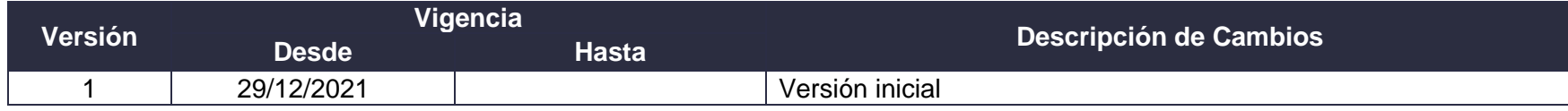

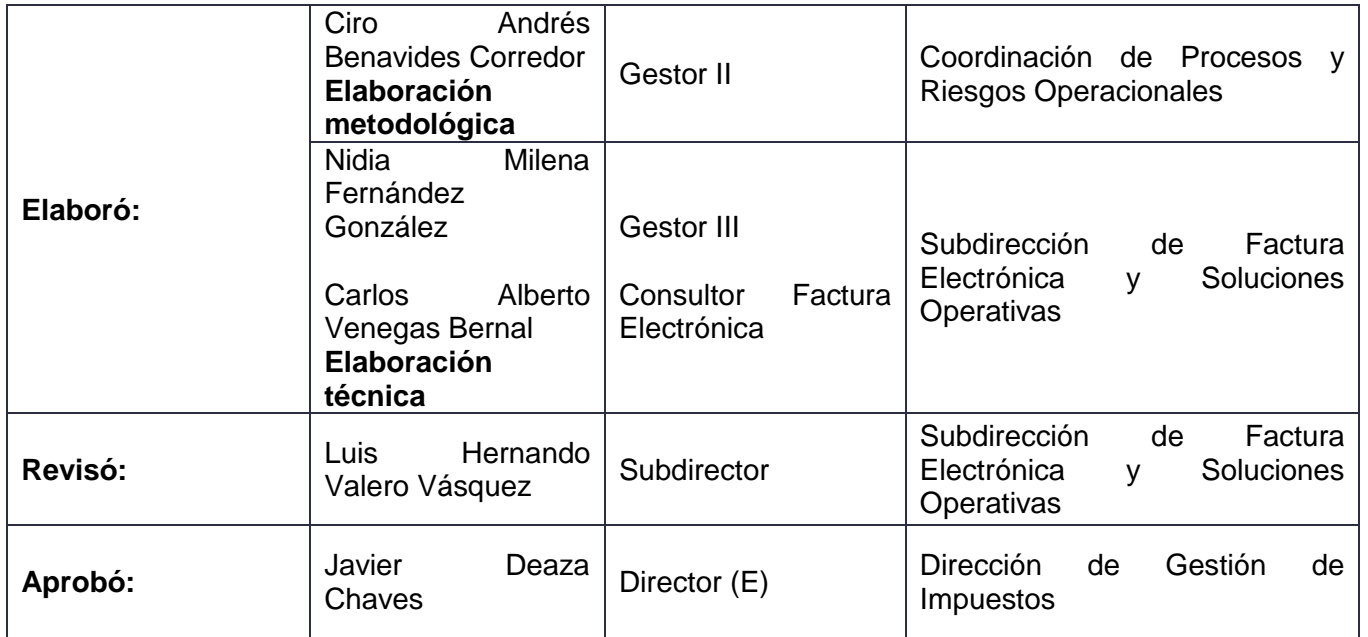

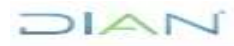

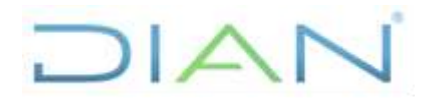

# **CANCELACIÓN DE LA HABILITACIÓN**

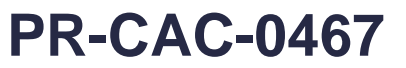

### Proceso: **Cercanía al Ciudadano Versión 1** Página 9 de 10

## **8. ANEXOS**

**Anexo 1**. Plantillas de Actos Administrativos relacionados

Resolución por medio de la cual se cancela la autorización para prestar los servicios como proveedor tecnológico de factura electrónica 6521

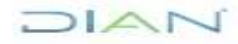

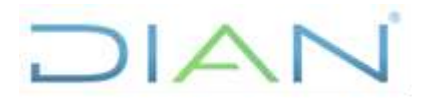

**CANCELACIÓN DE LA HABILITACIÓN DEL PROVEEDOR TECNOLÓGICO**

# **PR-CAC-0467**

Proceso: **Cercanía al Ciudadano Versión 1** Página 10 de 10

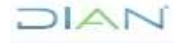